# **MySQL - Podatnicy DB**

© Copyright by 3bird Projects 2023, http://edukacja.3bird.pl

### **Ogólne**

Urząd Skarbowy chce zobaczyć PESEL konkretnego podatnika. Ze względu na RODO nie chce jednak trzymać tych danych w jednej tabeli, więc tworzy dwie oddzielne tabele połączone relacją jeden-do-jednego. Każdy podatnik może posiadać tylko jeden numer PESEL, a każdy PESEL może należeć tylko do jednego podatnika.

Uwaga: Nigdy nie wolno kopiować kodu z PDF-a, gdyż zawiera on niewidoczne znaki końca linii, twarde odstępy, odmienne cudzysłowy, odmienne apostrofy, odmienne myślniki. To godziny dodatkowej pracy na wykrywanie błędów i ich poprawianie. Kod należy przepisać ze zrozumieniem.

## **Prezentacja poglądowa**

### **Tabela "Podatnik"**

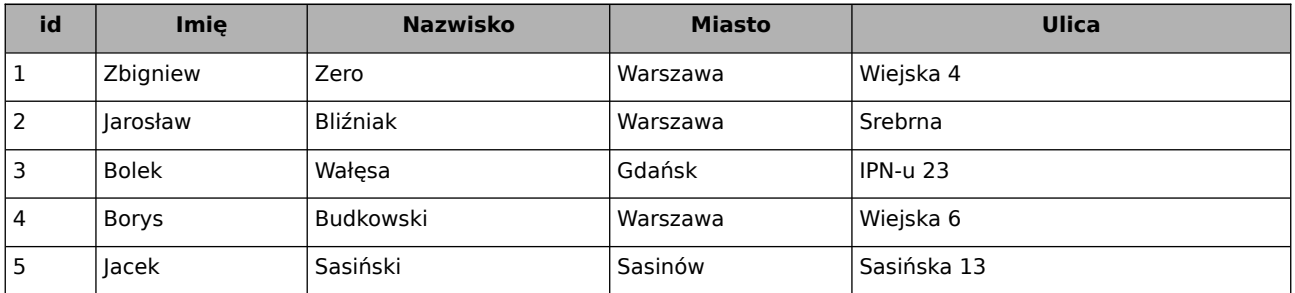

#### **Tabela** "Pesel"

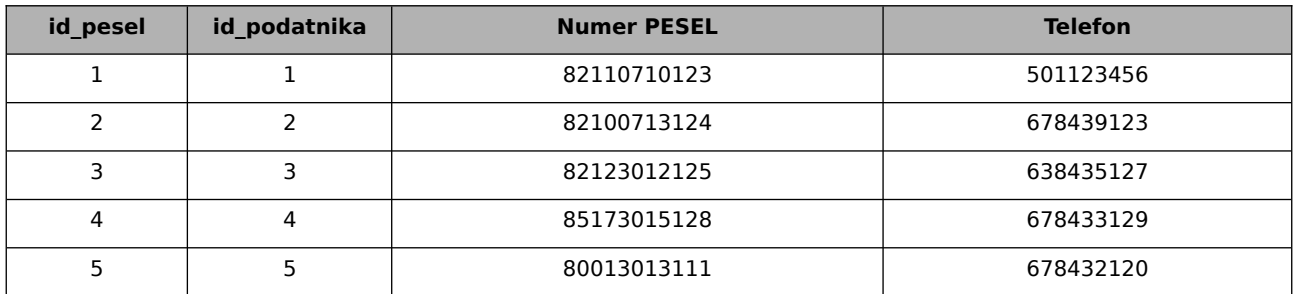

# **Kod SQL**

-- Tabela przechowująca informacje o podatnikach

#### CREATE TABLE **Podatnik (**

**id\_podatnika INT PRIMARY KEY AUTO\_INCREMENT,** imie VARCHAR(50) NOT NULL, nazwisko VARCHAR(50) NOT NULL, miasto VARCHAR(50) NOT NULL, ulica VARCHAR(50) NOT NULL ;

### **)**;

-- Wypełnianie tabeli Podatnik przykładowymi danymi (10 rekordów) INSERT INTO `Podatnik` (`imie`, `nazwisko`, `miasto`, `ulica`) VALUES ('Jan', 'Kowalski', 'Mysłowice', 'Szara 5'), ('Anna', 'Nowak', 'Mysłowice', 'Dołująca 15'), ('Piotr', 'Zieliński', 'Mysłowice', 'Wisielcza 9'), ('Matylda', 'Jabłońska', 'Mysłowice', 'Szubieniczna 5'), ('Robert', 'Dekadencki', 'Mysłowice', 'Końca Świata 16'), ('Aleksandra', 'Słaba', 'Mysłowice', 'Beznadziejna 2'), ('Krzysztof', 'Stracony', 'Mysłowice', 'Czarna 15'), ('Adam', 'Nikt', 'Mysłowice', 'Śmiertelna 13'), ('Adrian', 'Beznadziejski', 'Mysłowice', 'Ciemna 8'), ('Dariusz', 'Nieznaczący', 'Mysłowice', 'Psychodeliczna 77');

-- Tabela przechowująca informacje o numerze PESEL dla każdego podatnika CREATE TABLE **Pesel (** 

**id\_pesel INT PRIMARY KEY AUTO\_INCREMENT, id\_podatnika** INT UNIQUE, numer\_pesel VARCHAR(11) NOT NULL, telefon VARCHAR(11), FOREIGN KEY (**id\_podatnika**) REFERENCES Podatnik(**id\_podatnika**) **)**;

-- Wypełnianie tabeli Pesel przykładowymi danymi (10 rekordów) INSERT INTO `Pesel` (`id\_podatnika`, `numer\_pesel`, `telefon`) VALUES (1, '82110710123', '501123456'), (2, '82100713124', '501123458'), , (3, '82123012125', '678439123'), (4, '83193014126', '698438124'), (5, '84183013127', '658437125'), (6, '85173015128', '648436126'), (7, '86163016129', '638435127'), (8, '87153017120', '628434128'), (9, '88143018110', '678433129'), (10, '80013013111', '678432120');

Ostatnia aktualizacja: 8 grudnia 2023.